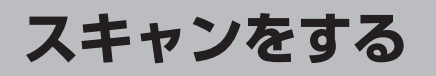

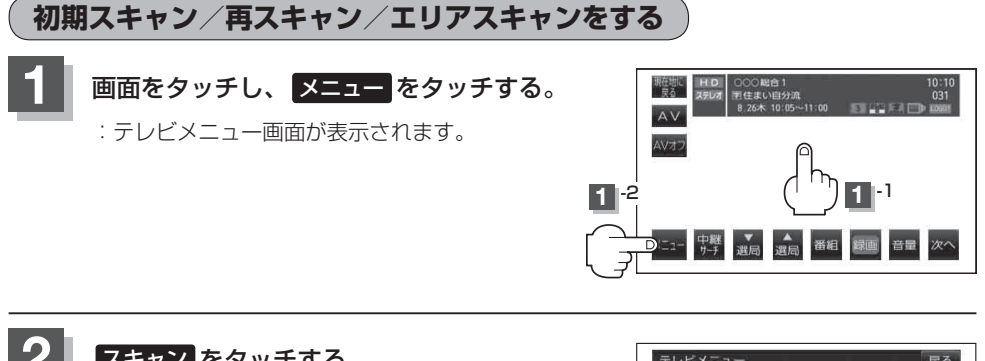

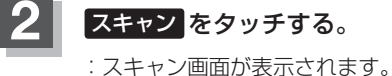

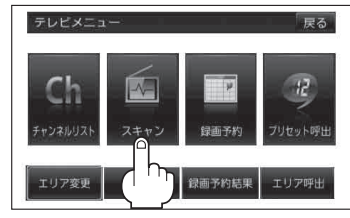

**3** 初期スキャン/再スキャン/エリアスキャンを選択する。

■ 初期スキャンをする場合

現在、車のある地域の受信可能なチャンネルを登録することができます。

① 初期スキャン をタッチする。

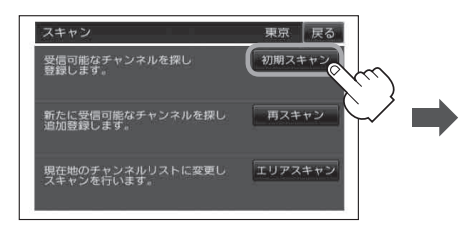

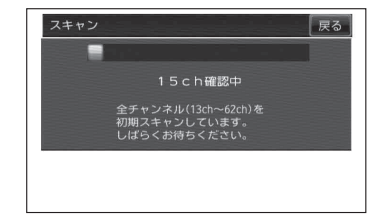

: 受信可能なチャンネルを探し、受 信可能なチャンネルをプリセッ ト(メモリー)します。 スキャンが終了すると受信画面 が表示されます。